$<<$   $>>$ 

<<电脑综合应用技能快学教程>>

- 13 ISBN 9787542729606
- 10 ISBN 7542729608

出版时间:2005-1-1

页数:366

 $\mathcal{L}$ 

PDF

更多资源请访问:http://www.tushu007.com

 $,$  tushu007.com

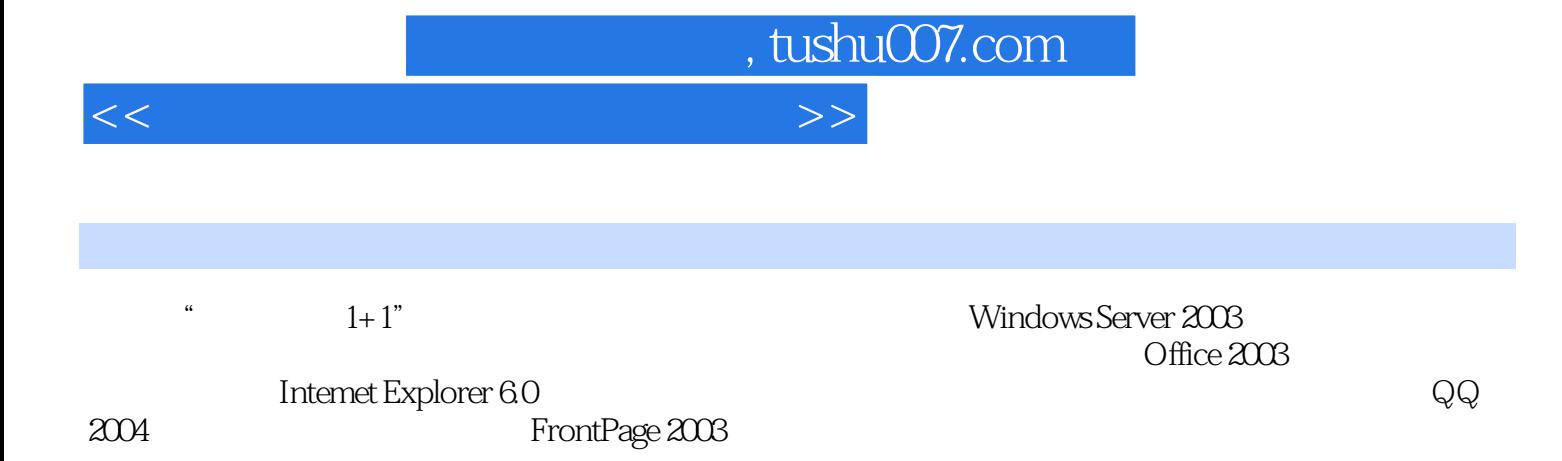

 $^4$  1+1"

## $\sim$ , tushu007.com

## <<电脑综合应用技能快学教程>>

1 WindOWs Scrver 20031 1 Windows Server 2003 1 1 1 1.2 " 1.1.3 1.2 1.2.1 1.2.1 1.2.1 .2 1.3 Windows Server2003 1.3.1 1.3.2  $1\,3\,3$   $2\,1$   $2\,1$   $2\,1$   $2\,1$  $2 \t1 \t2 \t2 \t1 \t3 \t2 \t1 \t4 \t2 \t1 \t5$ 2.1.6 2.1.7 2.2 2.2.1  $2222$   $223$   $23$   $224$  $23$   $231$   $232$   $32$   $31$ :查看系统状态3.1.1 打开"系统属性"对话框3.1.2 查看计算机设备3.1.3 查看计算机 3.2 \* \* \* 3.2.1 " \* 3.2.2 "  $\frac{3}{2}$  3.2.3  $\frac{4}{3}$  3.3 3.3.2 3.3.3 Windows 3.4 3.5  $3\;5\;1$   $3\;5\;2$   $3\;6$   $3\;6$  $1$   $3.6.2$   $3.6.3$   $3.6.4$  $3.7$   $3.7$   $1$   $3.7$   $2$   $4$ 4 1 1 4 1 2 4 1 2 4 1 2 4 1 2 4 1 2 4 2 5 4  $\frac{1}{4}$  1 1  $\frac{2}{3}$  5  $\frac{1}{4}$  5  $\frac{1}{4}$  5  $\frac{1}{4}$  5  $\frac{1}{4}$  5  $\frac{1}{4}$  5  $\frac{1}{4}$  5  $\frac{1}{4}$  5  $\frac{1}{4}$  5  $\frac{1}{4}$  5  $\frac{1}{4}$  5  $\frac{1}{4}$  5  $\frac{1}{4}$  5  $\frac{1}{4}$ 1 2 1 2 1 4 1 4 1 4 1 5 4 1 6 4 2 ABC 4.2.1 ABC 4.2.2 4.2.3 4.2.4 4.3 4.3 4.3.1 4.3.2 4.3.3 4.3.4 4.3.5 4.3 1.3.7 1.3.8 4.3.9 1.3.10 4.3.11 z 5. Office 2003 5.1 0ffice 2003 5.1.1 Office 2003 5.1.2 Office 2003 5.1.3 Office 2003 5.2 Office 2003 5.2.1 Office 5. .2.2 Office Word 2003 6.1 Word 2003 20036.1.1 Word 2003 6.1.2 Word 2003 6.2 6.2 6.1.2 Word 2003 2 1 6 2 2 6 2 3 7 Word 2003 文档编辑7.1 课堂讲解:文稿的编辑7.1.1 选定文本7.1.2 删除、复制和粘贴文本7.2 课 堂讲解:文档格式化和版面设置7.2.1 字符的格式化7.2.2 段落的格式化7.2.3 公式编辑 7.3 7.3.1 7.3.2 7.3.3 7.3.4  $7 \quad 3 \quad 5$  8 Word 2003 8 1 8.1.1 Word 2003 8.1.2 8.1.3 8.1.4 格和单元格8.1.5 调整表格和单元格8.2 课堂讲解:输入和编辑表格数据8.2.1 在表格中输 入数据8.2.2 表格文字的对齐方式8.3 课堂讲解:修改表格8.3.1 插入空白行、列8.3.2 8.3.3 8.3.4 8.3.5 8.3.6 8 4 10 Excel2003 10 Excel2003 11 PowerPoint 2003 12 13 PowerPoint 2003 14 Access2003 15 Internet Explorer6.0 16 Internet Explorer6.0 17 第18章 Mp3RR 的制作与播放第19章 使用多媒体功能第20章 刻录光盘第21章 防范电脑病毒第22  $QQ2004$   $23$   $24$ 

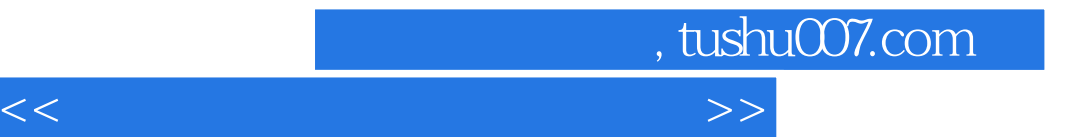

本站所提供下载的PDF图书仅提供预览和简介,请支持正版图书。

更多资源请访问:http://www.tushu007.com